## Эйдемиллер Маргарита Подписано цифровой подписью: Николаевна Эйдемиллер Маргарита Николаевна Дата: 2023.10.13 16:21:15 +03'00'

Государственное бюджетное общеобразовательное учреждение средняя общеобразовательная школа №46 с углублённым изучением английского языка Приморского района Санкт-Петербурга

ПРИНЯТА педагогическим советом, протокол от 29.08.2023 № 5

СОГЛАСОВАНА Советом родителей протокол от 29.08.2023 № 4

УТВЕРЖДЕНА Приказом директора от 29.08.2023 № 146 Эйдемиллер М.Н.

# П Р О Г Р А М М А

курса внеурочной деятельности «Мир компьютеров» для обучающихся 3-х классов

> Составитель: Сизикова Жанна Яковлевна, учитель информатики и ИКТ

Санкт-Петербург 2023

## **Пояснительная записка**

Программа направлена на получение базовых навыков использования средств, инструментов и ресурсов ИКТ для решения разнообразных учебных задач и общения. Обучение направлено на развитие и расширение умений практического использования средств ИКТ.Курс информатики играет в начальном образовании интегрирующую роль. Многие темы и вопросы курса тесно связаны с другими учебными предметами: русским языком (буквы, алфавит, суждения, сообщения, предложения и т. п.), математикой (число, знак, алгоритм, последовательность действий и др.), иностранным языком (команды для компьютера), обществознанием (информация об обществе, карты, исторические даты и др.), естествознанием (передача информации в живой природе), технологией (технические устройства, технологические операции) и др.

### **Нормативно-правовая база введения внеурочной деятельности**

В условиях реализации ФГОС НООсодержание внеурочной деятельности определяют следующие документы:

- Национальная образовательная инициатива «Наша новая школа»;
- Федеральный Закон от 29.12.2012 No 273
- Ф3 «Об образовании в Российской Федерации»;
- Федеральный государственный образовательный стандарт начального общего образования, утвержденный приказом Министерства образования и науки Российской Федерации от 06.10.2009 No 373;
- Федеральный государственный образовательный стандарт основного общего образования, утвержденный приказом Министерства образования и науки Российской
- Федерации от 17.12.2010 No 1897 (далее ФГОС основного общего образования);
- Приказ Министерства образования и науки РФ No 1241 от 26.10.2010 года «О внесении изменений в федеральный государственный образовательный стандарт начального общего образования, утвержденный приказом Минобрнауки России от 06.10.2009 года No 373»;
- Приказ Минобрнауки России от 22 сентября 2011 г. No 2357«О внесении изменений в федеральной государственный образовательный стандарт начального общего образования, утверждённый приказом Министерства образования и науки Российской Федерации от 6 октября 2009г. No373»;
- Приказ Министерства образования и науки Российской Федерации от 29.12.2014 No 1643 «О внесении изменений в приказ Министерства образования и науки Российской Федерации от 6 октября 2009 г. No 373 «Об утверждении и введении в действие федерального государственного образовательного стандарта начального общего образования» (начало действия документа 21.02.2015г.).
- Санитарно -гигиенические требования к условиям обучения в образовательных учреждениях (Санитарно-гигиенические правила и нормативы СанПиН 2.4.2.2821- 10), утвержденные Постановлением Главного государственного санитарного врача Российской Федерации от 29 декабря 2010 г. No189);
- Инструктивно-методическое письмо «Об организации работы образовательных организаций Санкт-Петербурга, реализующих основные общеобразовательные программы начального общего, основного общего и среднего общего образования, обеспечивающие углубленное изучение учебных предметов, предметных областей» от 02.06.2015No03-20-2216/15-00
- Инструктивно-методическое письмо «Об организации внеурочной деятельности при реализации ФГОС начального общего и основного общего образования, в образовательных учреждениях Санкт-Петербурга» от 21.05.2015 No 03-20-2057/15- 00

### **Цель курса**:

Овладение трудовыми умениями и навыками при работе на компьютере, опытом практической деятельности по созданию информационных объектов, полезных для человека и общества, способами планирования и организации созидательной деятельности на компьютере, умениями использовать компьютерную технику для работы с информацией;

### **Задачи:**

- освоение инструментальных компьютерных сред для работы с информацией разного вида (текстами, изображениями, анимированными изображениями, схемами предметов, сочетаниями различных видов информации в одном информационном объекте);
- создание завершенных проектов с использованием освоенных инструментальных компьютерных сред;
- ознакомление со способами организации и поиска информации;
- создание завершенных проектов, предполагающих поиск необходимой информации.

#### **Формы занятий**

Основными, характерными при реализации данной программы формами являются комбинированные занятия. Занятия состоят из теоретической и практической частей, причём большее количество времени занимает практическая часть.

При проведении занятий традиционно используются три формы работы:

- демонстрационная, когда обучающиеся слушают объяснения педагога и наблюдают за демонстрационным экраном или экранами компьютеров на ученических рабочих местах;
- фронтальная, когда обучающиеся синхронно работают под управлением педагога;
- самостоятельная, когда обучающиеся выполняют индивидуальные задания в течение части занятия или нескольких занятий.
- Содержание учебного курса с описанием учебно-методического и материальнотехнического обеспечения образовательного процесса

Медиауроки содержат материал для организации самостоятельной работы учащихся как на уроке, так и дома, проблемы для дискуссий, творческие вопросы и упражнения, задания на систематизацию и обобщение изученного, различные деморолики.

Почти каждый урок начинается с задания типа «Изучи». Учащимся предлагается ответить на вопросы, обращенные к их личному опыту, выдвинуть свои версии решения интересных проблем, поделиться с учителем и одноклассниками своим мнением.

Ряд заданий представлен в игровой форме. Учащимся предлагается рассуждать, сочинять, фантазировать.

Задания творческой направленности предлагают учащимся стать авторами проектов, которые могут быть представлены на обсуждение класса, школы, района или города.

Дети имеют возможность выполнить все задания на компьютере в школе, а также на домашнем компьютере под присмотром родителей, так как компьютерная среда «Мир информатики» представлена в открытом доступе.

Задания на рефлексивную самооценку представлены в среде обучения в разных формах: учащиеся получают отклик компьютера на свои действия в интерактивном режиме.

## *Поурочное планирование и рекомендации по использованию электронного приложения* **3 класс**

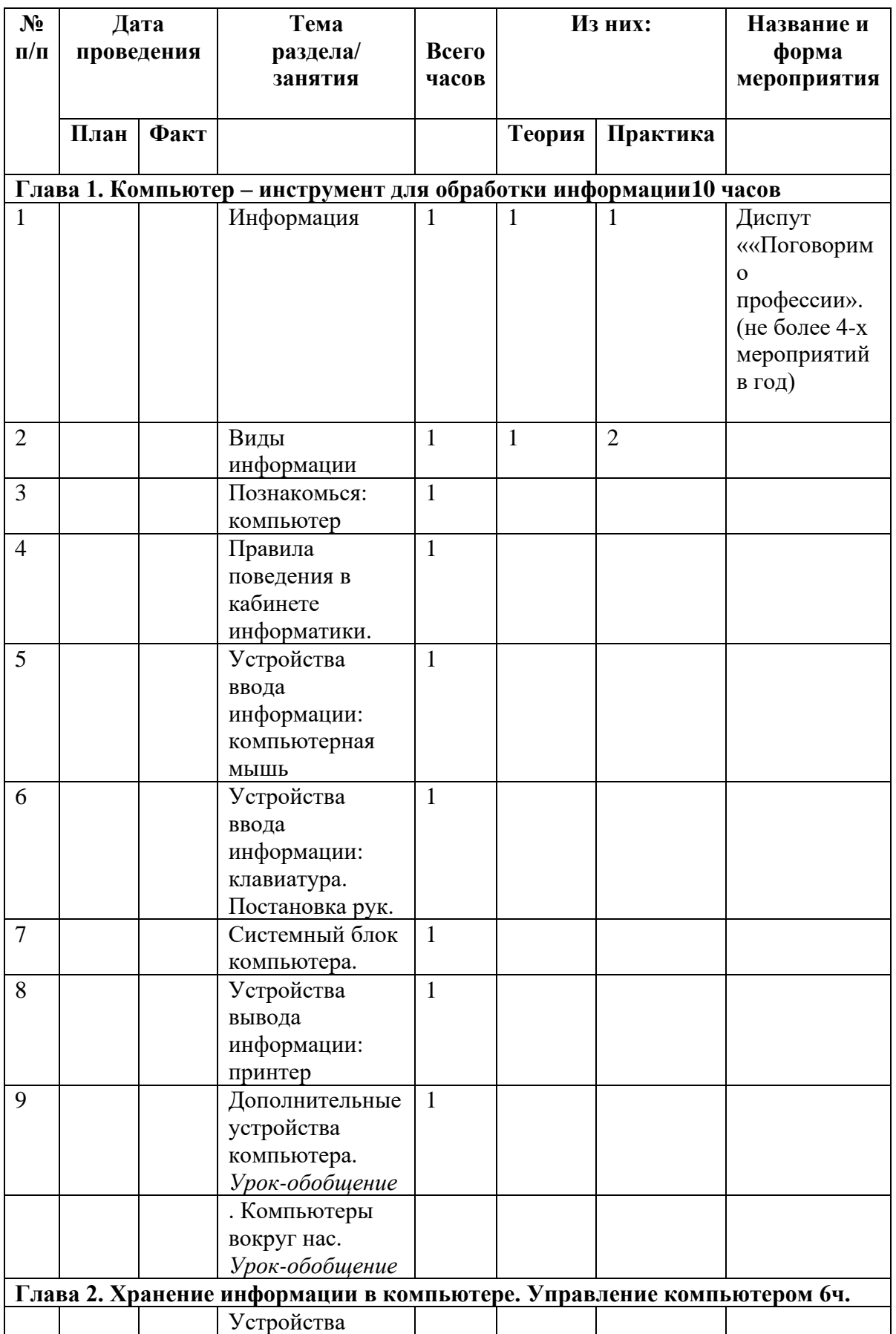

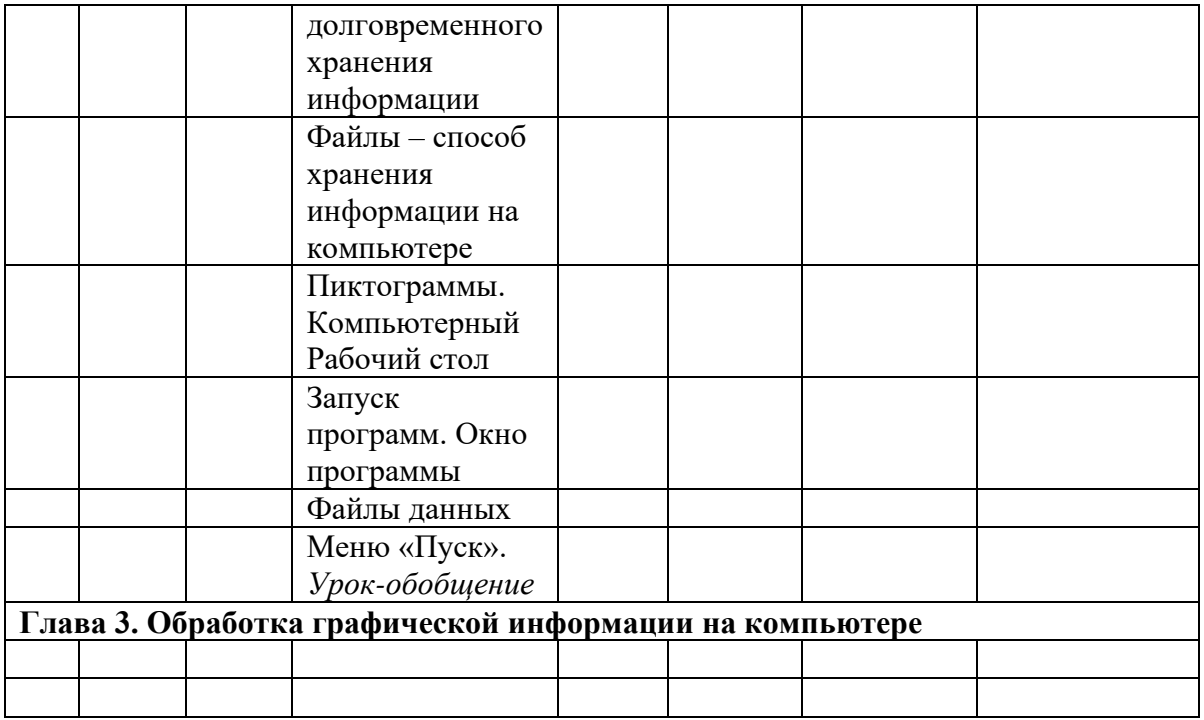

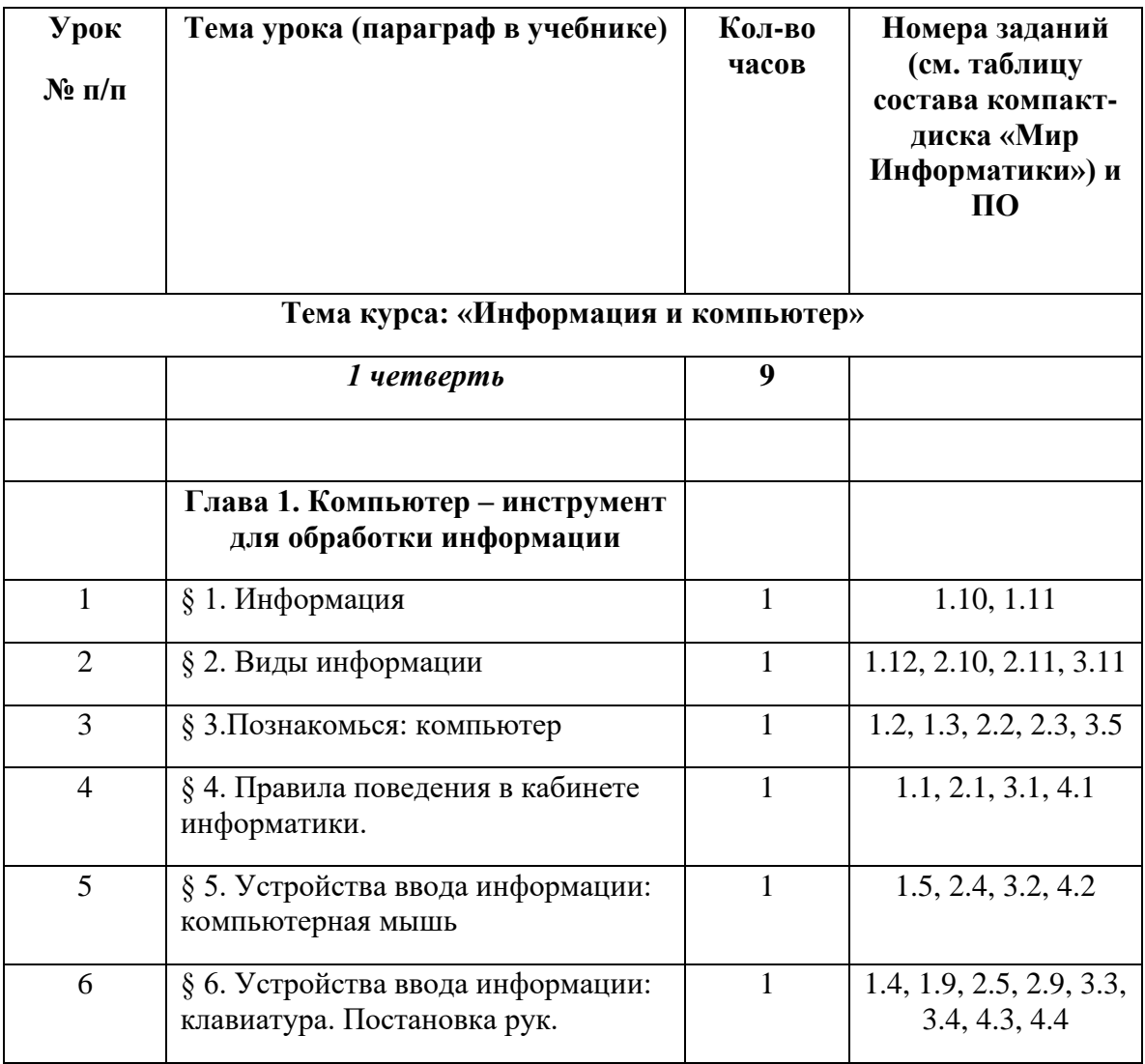

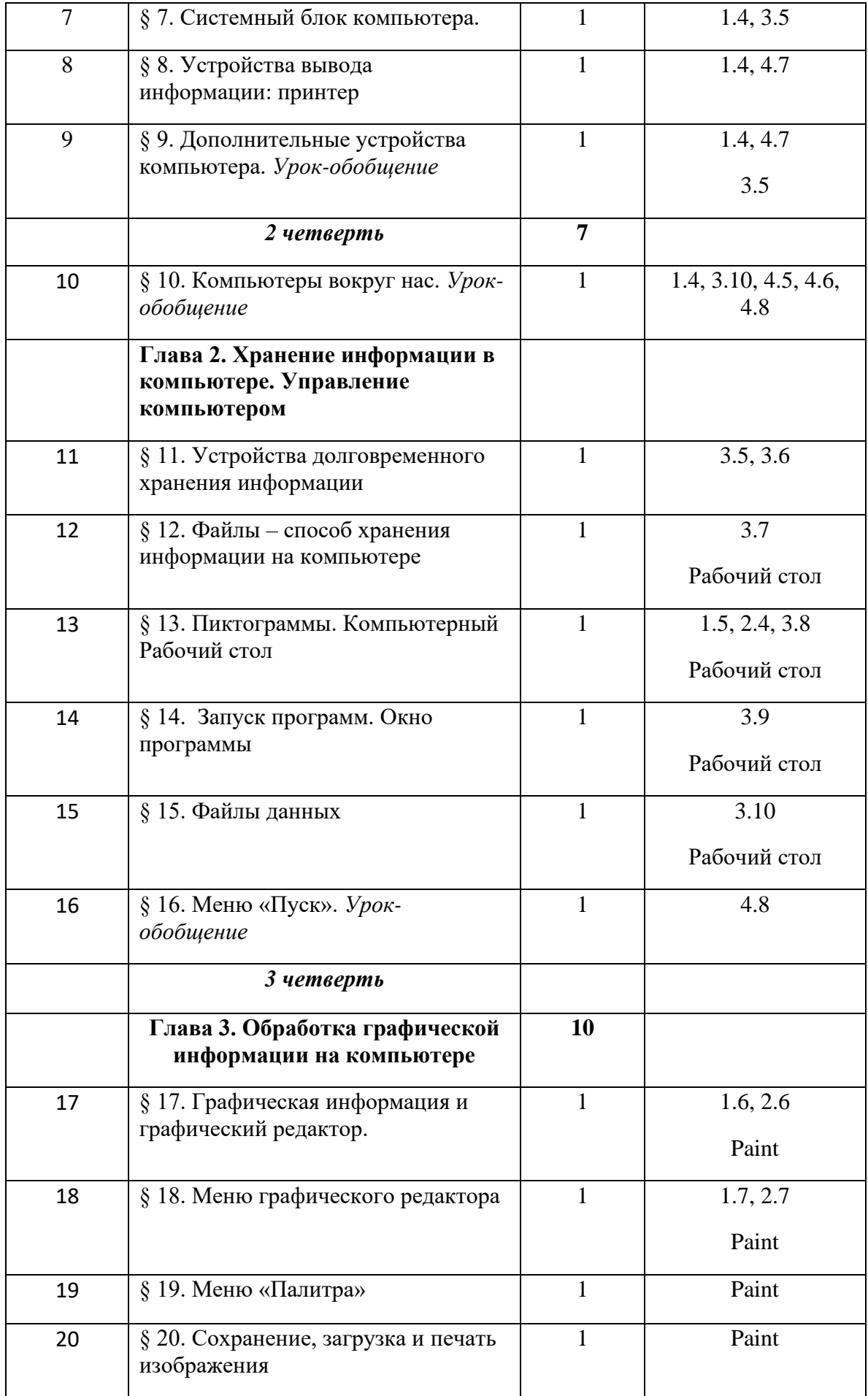

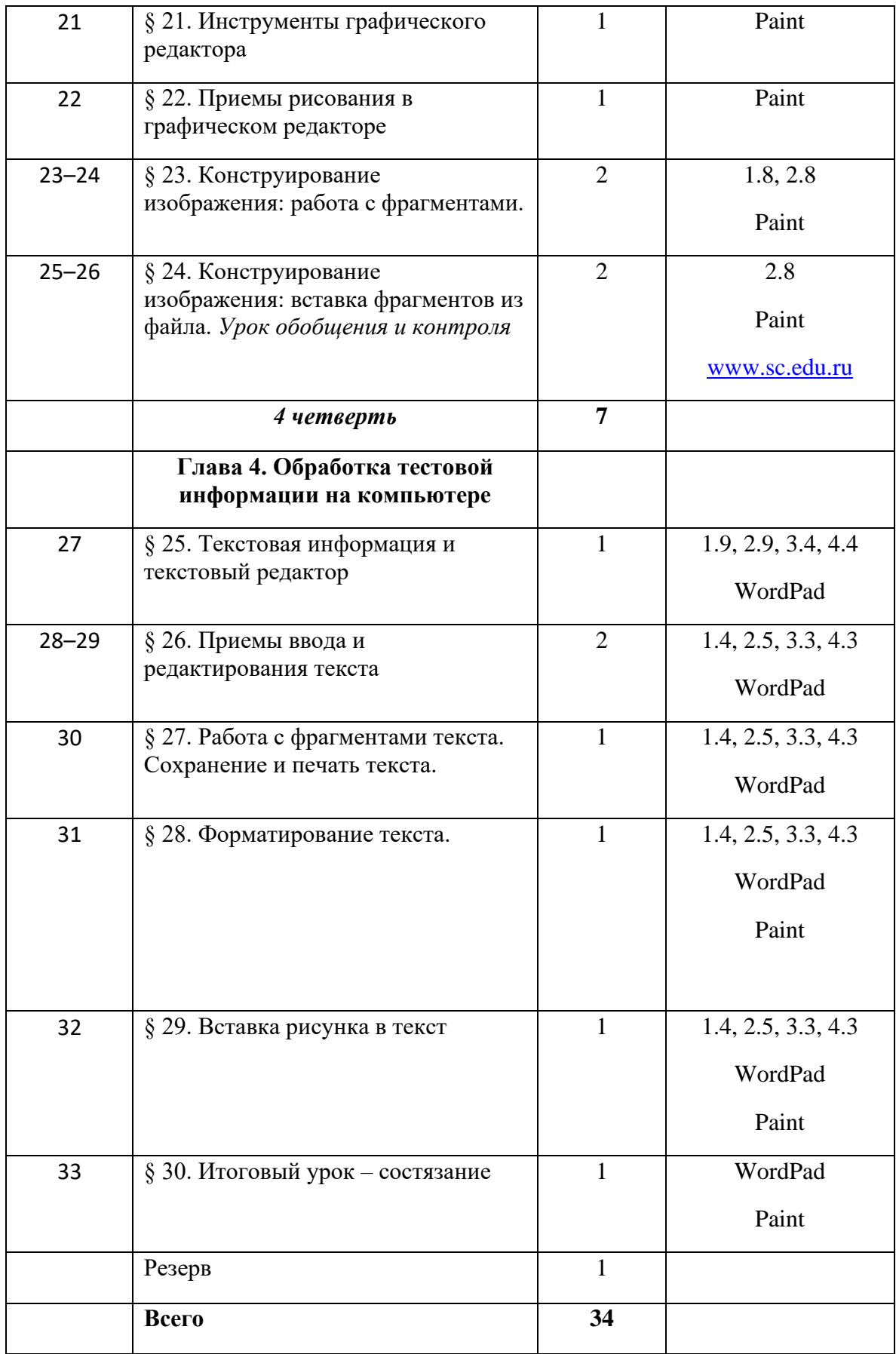

#### **Личностные, метапредметные и предметные результаты освоения учебного курса**

В ходе изучения курса в основном формируются и получают развитие **метапредметные** результаты.

Такие как:

- умение самостоятельно планировать пути достижения целей, осознанно выбирать наиболее эффективные способы решения познавательных задач;

- умение осуществлять контроль своей деятельности в процессе достижения результата;

- умение оценивать правильность выполнения учебной задачи, собственные возможности её решения;

- умение создавать, применять и преобразовывать знаки и символы, модели и схемы для решения учебных и познавательных задач;

- умение организовывать учебное сотрудничество и совместную деятельность с учителем и сверстниками; работать индивидуально и в группе;

- формирование и развитие компетентности в области использования информационнокоммуникационных технологий (далее ИКТ– компетенции).

Вместе с тем, вносится существенный вклад в развитие **личностных** результатов. Таких как:

- формирование ответственного отношения к учению, готовности и способности обучающихся к саморазвитию и самообразованию на основе мотивации к обучению и познанию;

- формирование коммуникативной компетентности в общении и сотрудничестве со сверстниками, детьми старшего и младшего возраста, взрослыми в процессе образовательной и творческой видов деятельности.

В части развития **предметных результатов**, наибольшее влияние изучение курса оказывает на:

- формирование навыков и умений безопасного и целесообразного поведения при работе с компьютерными программами.

- o умение самостоятельно ставить и формулировать для себя новые задачи, развивать мотивы своей познавательной деятельности;
- o умение самостоятельно планировать пути решения поставленной проблемы для получения эффективного результата, понимая, что в программировании длинная программа не значит лучшая программа;
- o умение оценивать правильность решения учебно-исследовательской задачи;
- o умение корректировать свои действия, вносить изменения в программу и отлаживать её в соответствии с изменяющимися условиями;

### **Список литературы для учителя**

- 1. **Мир информатики**: Базовое учебное пособие для третьего года обучения/ под ред. А.В Могилёва – Смоленск: Ассоциация век, 2005
- 2. **Мир информатики**: Базовое учебное пособие для четвертого года обучения/ под ред. А.В Могилёва – Смоленск: Ассоциация век, 2005
- 3. **Учебник** (ФГОС) в 2 частях «Информатика и ИКТ» 3 класс , Н.В.Матвеева, Е.Н. Челак, Н.К. Конопатова, Л.П. Панкратова, Н.А. Нурова, М.: БИНОМ. Лаборатория знаний, 2013 г.
- 4. **Рабочая тетрадь** (ФГОС)в 2 частях «Информатика и ИКТ» 3 класс, Н.В.Матвеева, Н.К.Конопатова, Л.П.Панкратова, Е.Н.Челак, Н.А. Нурова М.: БИНОМ. Лаборатория знаний, 2013 г.
- 5. **Методическое пособие для учителя**. «Обучение информатике» 2 4 классы, Н. В. Матвеева, Е.Н. Челак, Н. К. Конопатова, Л. П. Панкратова, М.: БИНОМ. Лаборатория знаний, 2012.

### **Список литературы для учащегося**

- 1. Мир информатики: Базовое учебное пособие для второго года обучения/ под ред. А.В Могилёва – Смоленск: Ассоциация век, 2005
- 2. Мир информатики: Базовое учебное пособие для третьего года обучения/ под ред. А.В Могилёва – Смоленск: Ассоциация век, 2005
- 3. Мир информатики: Базовое учебное пособие для четвертого года обучения/ под ред. А.В Могилёва – Смоленск: Ассоциация век, 2005
- 4. Матвеева Н. В. Информатика и ИКТ: учебник для 2 класса- М.: БИНОМ. Лаборатория знаний, 2013
- 5. Матвеева Н. В. Информатика и ИКТ: рабочая тетрадь для 3 класса, ч. 1- М.: БИНОМ. Лаборатория знаний, 2013
- 6. Матвеева Н. В. Информатика и ИКТ: рабочая тетрадь для 2 класса, ч. 2- М.: БИНОМ. Лаборатория знаний, 2013
- 7. Матвеева Н. В. Информатика и ИКТ: учебник для 3 класса- М.: БИНОМ. Лаборатория знаний, 2013
- 8. Матвеева Н. В. Информатика и ИКТ: рабочая тетрадь для 3 класса, ч. 1- М.: БИНОМ. Лаборатория знаний, 2013
- 9. Матвеева Н. В. Информатика и ИКТ: рабочая тетрадь для 3 класса, ч. 2- М.: БИНОМ. Лаборатория знаний, 2013
- 10. Матвеева Н. В. Информатика и ИКТ: учебник для 4 класса- М.: БИНОМ. Лаборатория знаний, 2013
- 11. Матвеева Н. В. Информатика и ИКТ: рабочая тетрадь для 4 класса, ч. 1- М.: БИНОМ. Лаборатория знаний, 2013
- 12. Матвеева Н. В. Информатика и ИКТ: рабочая тетрадь для 4 класса, ч. 2- М.: БИНОМ. Лаборатория знаний, 2013
- 13. Матвеева Н.В. Книга для чтения "Расширь свой кругозор". БИНОМ. Лаборатория знаний, 2013
- 14. Детская компьютерная энциклопедия Информатика. Леонтьев В. П. Издательство: ОЛМА-ПРЕСС Образование Год: 2006

## **Интернет ресурсы:**

- 1. http://school-collection.edu.ru/
- 2. http://inf.1september.ru/
- 3. [http://kpolyakov.narod.ru/index.htm/](http://kpolyakov.narod.ru/index.htm)
- 4.  $\frac{http://fcior.edu.ru/}{http://fcior.edu.ru/})$  $\frac{http://fcior.edu.ru/}{http://fcior.edu.ru/})$  $\frac{http://fcior.edu.ru/}{http://fcior.edu.ru/})$
- 5. http://pedsovet.su/load/7
- 6. <http://www.metod-kopilka.ru/>
- 7. <http://metodist.lbz.ru/authors/informatika/5/ep-4-umk3-4fgos.php>

# **Техническая оснащенность кабинета:**

- 1. 14 ученических ПК
- 2. 1 учительский ПК
- 3. Интерактивная доска
- 4. Документ-камера
- 5. МФУ